predictably disastrous consequences for its surroundings.

As these development stages are completed, so familiarity and satisfaction combine to convince the programmer that the program works now, will always work and will never need changing, and anyway the code is a model of clarity. But programmers, not programs, need documentation. No program is self-explanatory, and there are always reasons for wanting to change working programs. Like any other mechanism, they need maintenance, and maintenance means manuals. Programs should be internally documented (using REM lines) for the programmer's benefit, and

externally documented with accompanying literature for the sake of the user  $-$  even if the user is the programmer.

All of these lessons once had to be learned by mainframe programmers, and have been ignored and painfully rediscovered by microcomputer programmers. Taken together they comprise a programming 'structure', a unified approach to problem-solving far more comprehensive than a book of cautionary tales about avoiding GOTOs or embracing WHILE... WEND. Efficient programs are written by efficient programmers on a basis of structured experience and logical thinking. This series of articles aims to encourage both.

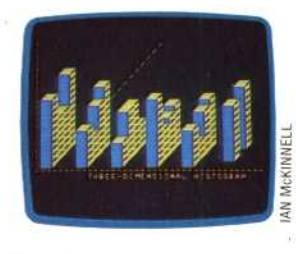

**Bar Charts** The colours and depths of the bars forming the chart are easily adjusted in the program by changing the values of the control variables

Œ.

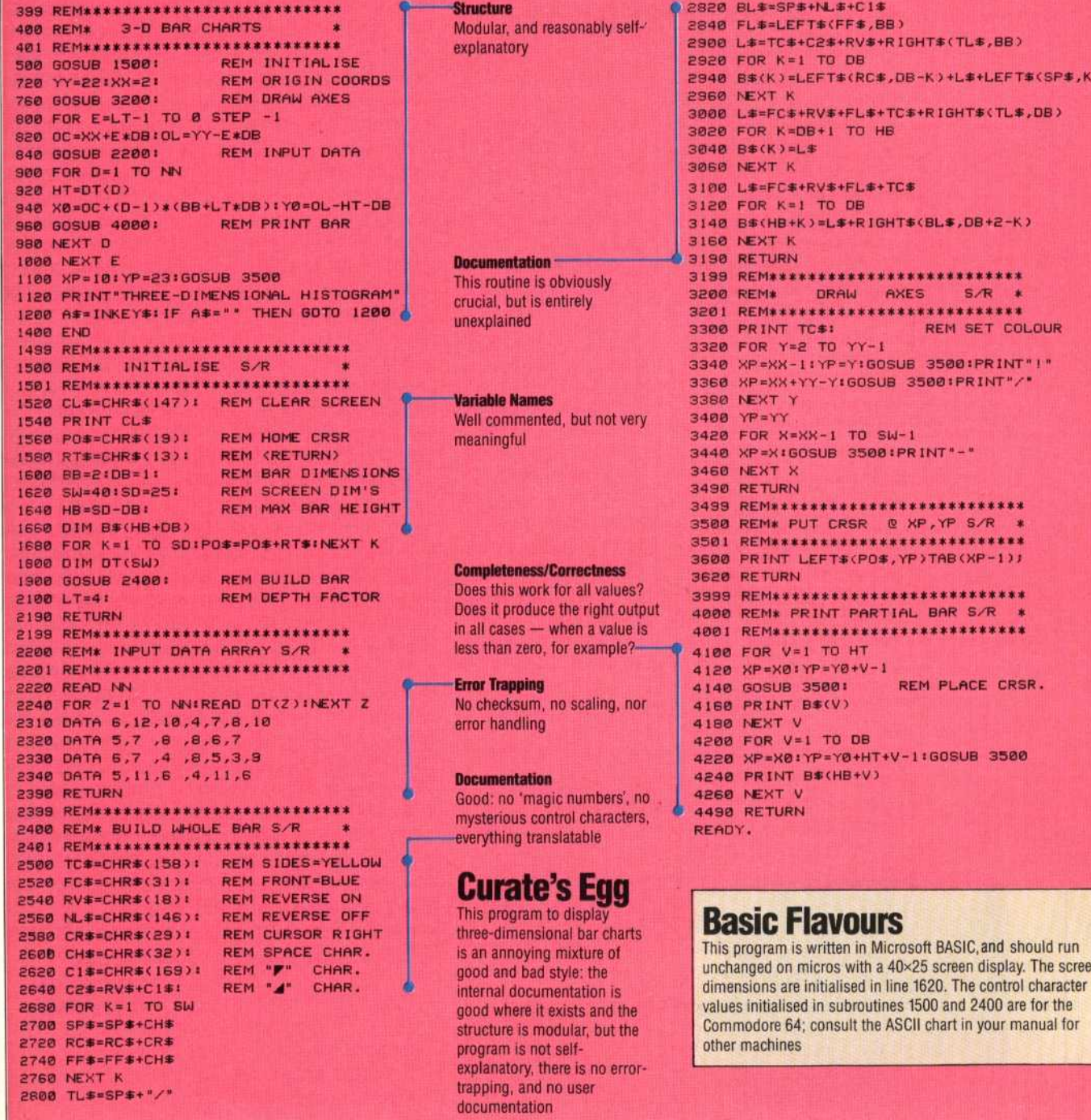